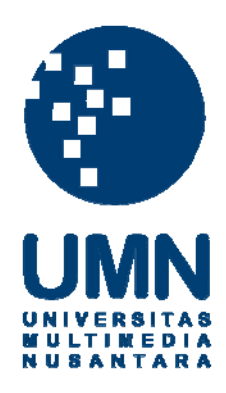

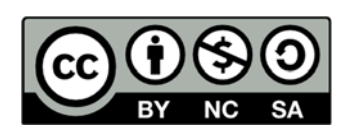

## **Hak cipta dan penggunaan kembali:**

Lisensi ini mengizinkan setiap orang untuk menggubah, memperbaiki, dan membuat ciptaan turunan bukan untuk kepentingan komersial, selama anda mencantumkan nama penulis dan melisensikan ciptaan turunan dengan syarat yang serupa dengan ciptaan asli.

## **Copyright and reuse:**

This license lets you remix, tweak, and build upon work non-commercially, as long as you credit the origin creator and license it on your new creations under the identical terms.

## **LAPORAN KERJA MAGANG**

# **PELAKSANAAN** *ACCOUNTING* **DAN** *TAX SERVICE* **DI KANTOR KONSULTAN PAJAK EDY GUNAWAN**

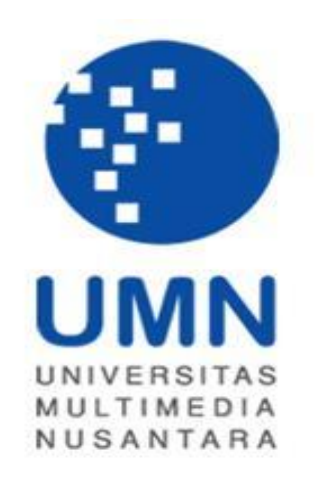

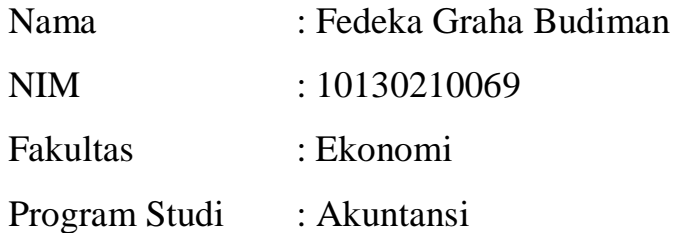

# UNIVERSITAS MULTIMEDIA NUSANTARA TANGERANG

2014

### **PENGESAHAN LAPORAN KERJA MAGANG**

## PELAKSANAAN *ACCOUNTING* DAN *TAX SERVICE* DI KANTOR KONSULTAN PAJAK EDY GUNAWAN

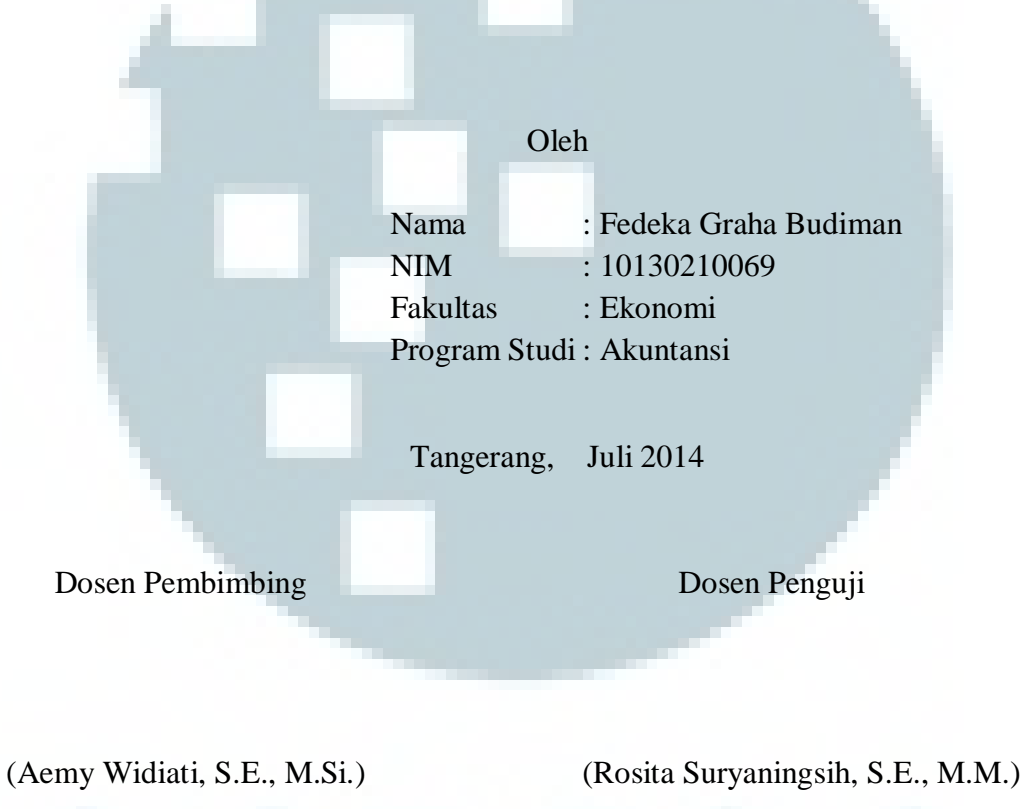

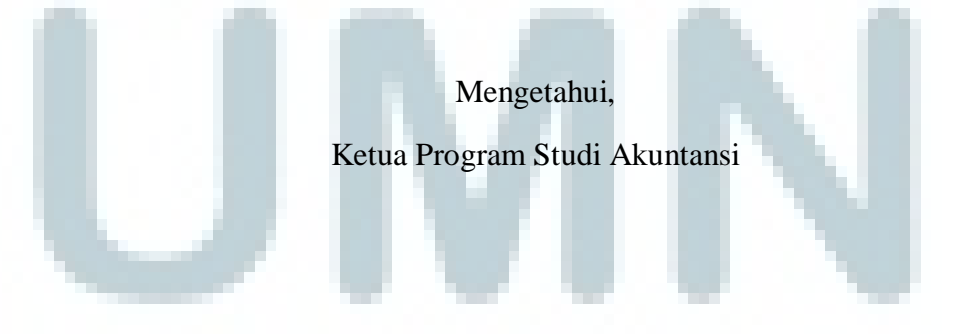

(Dra. Ratnawati Kurnia, Ak., M.Si., CPA)

## Lembar Pernyataan tidak melakukan plagiat dalam penyusunan Laporan Kerja Magang

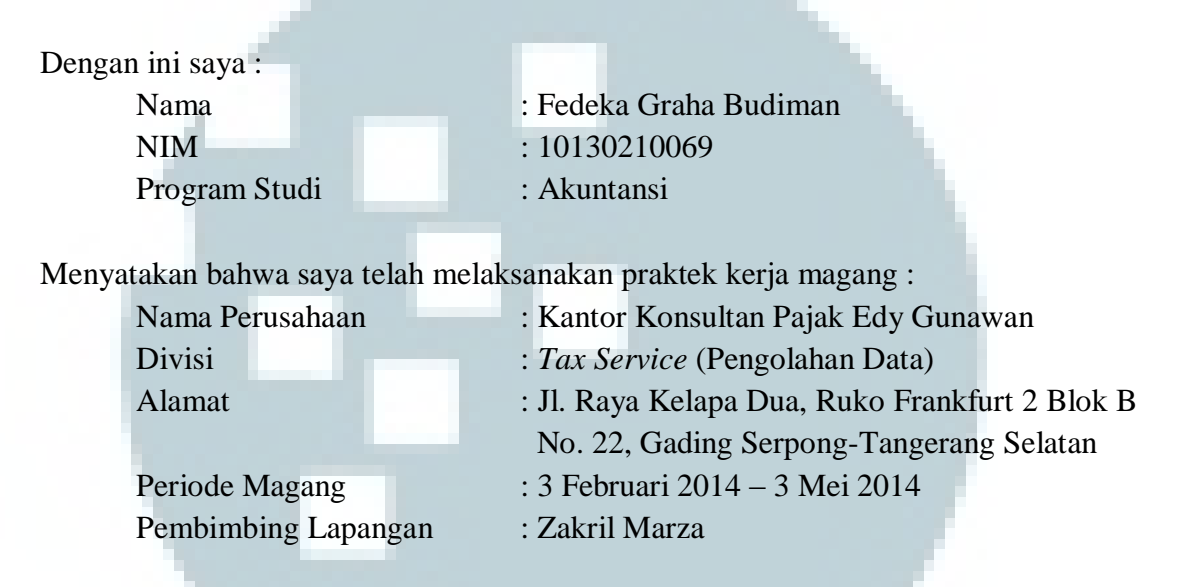

Laporan kerja magang merupakan hasil karya saya sendiri, dan saya tidak melakukan plagiat. Semua kutipan karya ilmiah orang lain atau lembaga lain yang dirujuk dalam laporan kerja magang ini telah saya sebutkan sumber kutipannya serta saya cantumkan di Daftar Pustaka.

Jika di kemudian hari terbukti ditemukan kecurangan / penyimpangan baik dalam pelaksanaan kerja magang maupun dalam penulisan laporan kerja magang, saya bersedia menerima konsekuensi dinyatakan tidak lulus untuk mata kuliah kerja magang yang telah saya tempuh.

Tangerang, Juli 2014

Fedeka Graha Budiman

#### *ABTRACT*

*The internship was conducted at KKP Edy Gunawan and the author was positioned in tax service. There were some tasks performed during the internship related to accounting and tax, such as fill in Surat Setoran Pajak (SSP), pay tax to the Bank, report tax to KPP Pratama Tigaraksa, make recapitulation of PPh Pasal 21, PPh Pasal 23, PPh Pasal 25, and PPh Pasal 4 (2), scan SSP, make recapitulation of petty cash, input employees data, input purchases.* 

*There were some problems during the internship. When the author input purchases, tax invoice number was not visible. When the author input employees data, there were no complete attachment such as KTP, Kartu Keluarga, and NPWP. When the author made recapitulation of PPh, the documents were not complete such as Bukti Penerimaan Surat, Bukti Penerimaan Negara and SSP. The solutions are ask for the incomplete documents.* 

*The suggestion for KKP Edy Gunawan are the company should be more careful in checking the completeness of documents that will be required, the company is also more thorough in checking whether the defective documents.* 

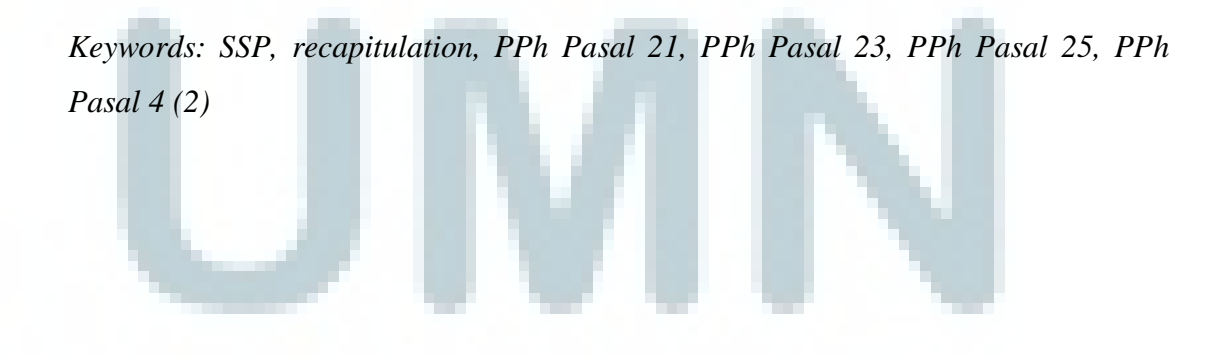

#### KATA PENGANTAR

Puji syukur penulis panjatkan kepada Tuhan, karena atas berkat-Nya penulis dapat menyelesaikan laporan kerja magang yang berjudul "Pelaksanaan *Accounting* dan *Tax Service* di Kantor Konsultan Pajak Edy Gunawan" dengan baik. Laporan kerja magang ini disusun untuk persyaratan kelulusan mata kuliah Kerja Magang.

 Dalam menyelesaikan laporan kerja magang, penulis mendapat dukungan, saran, doa, kritik dari berbagai pihak. Oleh karena itu penulis mengucapkan terimakasih kepada :

- 1. Orang tua yang selalu mendoakan, mendukung dan mencurahkan kasih sayang sehingga laporan kerja magang dapat diselesaikan.
- 2. Bapak S. A. Edy Gunawan, S.E., S.H., M. Ak., BKP selaku pimpinan KKP Edy Gunawan yang telah mengizinkan penulis untuk melakukan kerja magang.
- 3. Bapak Zakril Marza selaku *partner* dari KKP Edy Gunawan yang telah membimbing penulis selama kerja magang.
- 4. Ibu Lilis Sukianto dan rekan-rekan lain yang tidak dapat disebutkan satupersatu atas bimbingan yang diberikan selama kerja magang.
- 5. Ibu Dra. Ratnawati Kurnia, Ak., M.Si., CPA., selaku Ketua Program Studi Akuntansi UMN yang telah membimbing dan mendukung dalam menyelesaikan Laporan Kerja Magang.
- 6. Ibu Aemy Widiati, S.E., M.Si., selaku Dosen Pembimbing Magang yang telah membimbing dan mendukung selama menyelesaikan Laporan Kerja Magang.
- 7. Atiek Diah Fatimah, Aga Wiliyanto, Mellisa Afriliana, dan Sutikpo selaku rekan kerja magang yang telah membantu dan mendukung selama kerja magang.
- 8. Teman-teman atas semangat dan dukungan yang diberikan selama menyelesaikan Laporan Kerja Magang.

Penulis menyadari laporan kerja magang ini masih terdapat banyak kekurangan, oleh karena itu kritik dan saran diperlukan untuk memperbaiki kekurangan tersebut. Penulis berharap laporan kerja magang ini berguna untuk orang yang membacanya.

Tangerang, Juli 2014

Penulis

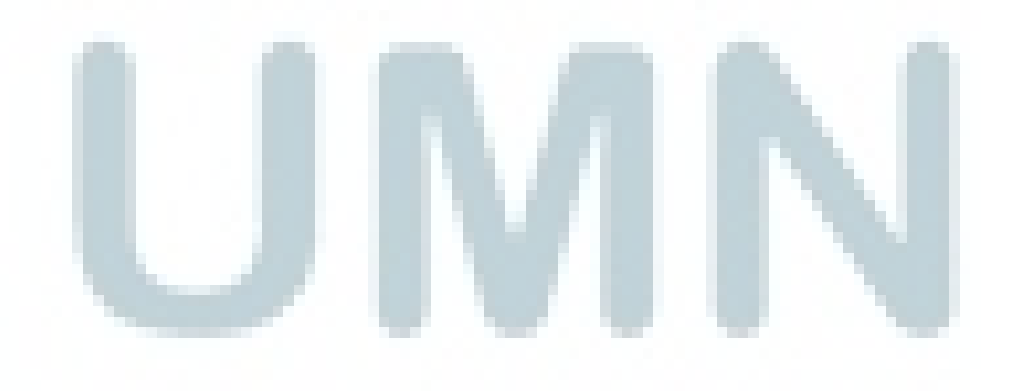

#### **DAFTAR ISI**

# HALAMAN SAMPUL LEMBAR PENGESAHAN LEMBAR PERNYATAAN TIDAK MELAKUKAN PLAGIAT *ABSTRACT* ............................................................................................................... i KATA PENGANTAR ............................................................................................ ii DAFTAR ISI .......................................................................................................... iv DAFTAR GAMBAR ............................................................................................. xii DAFTAR TABEL ................................................................................................ xiii

#### BAB I PENDAHULUAN

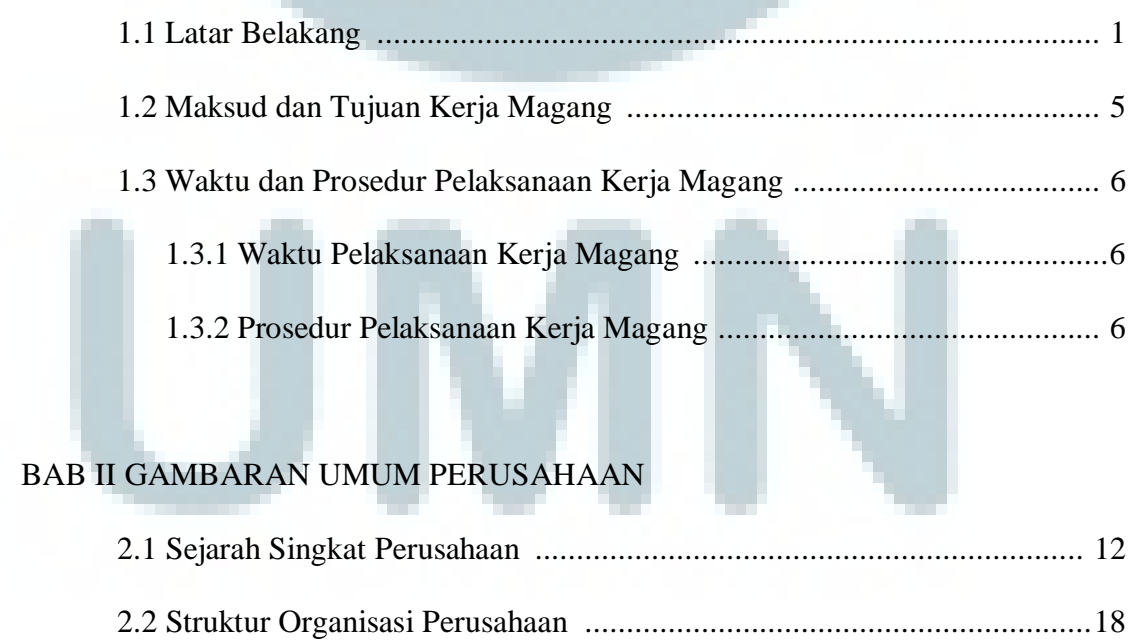

#### BAB III PELAKSANAAN KERJA MAGANG

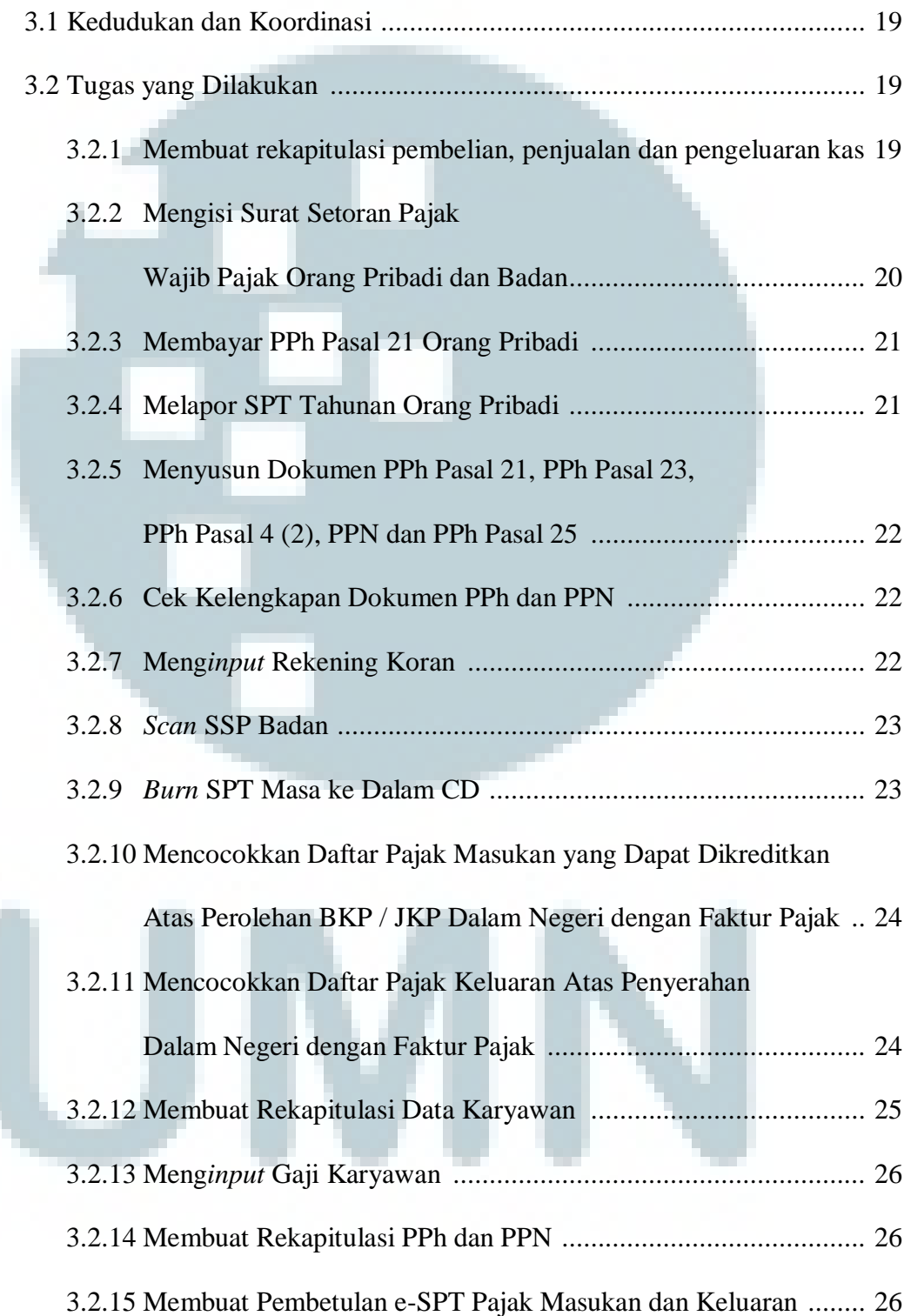

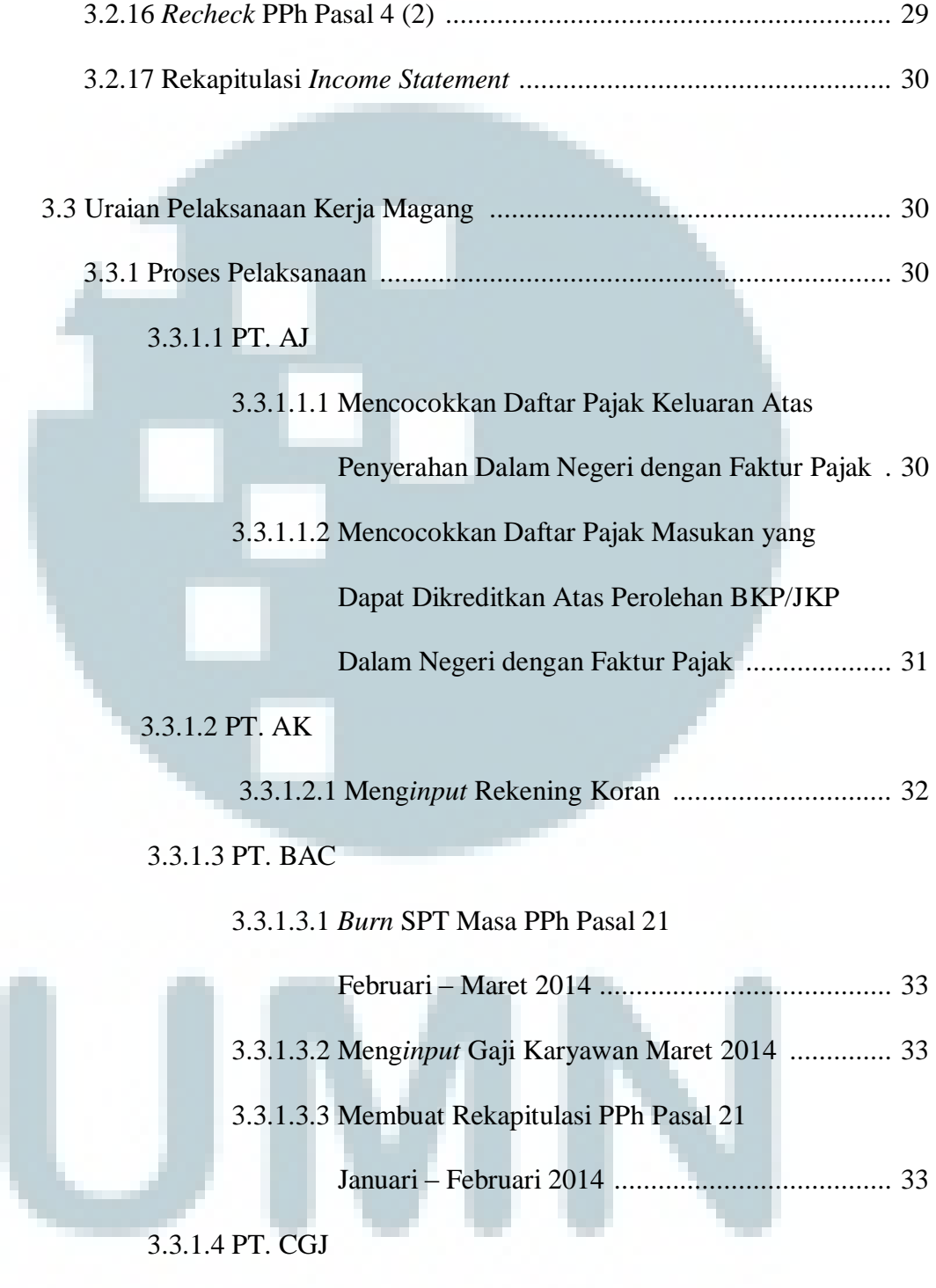

3.3.1.4.1 Mengisi Surat Setoran Pajak .............................. 34

3.3.1.4.2 Mengecek Kelengkapan Dokumen PPh Pasal 21

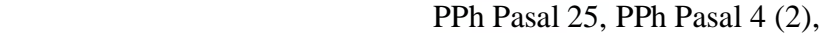

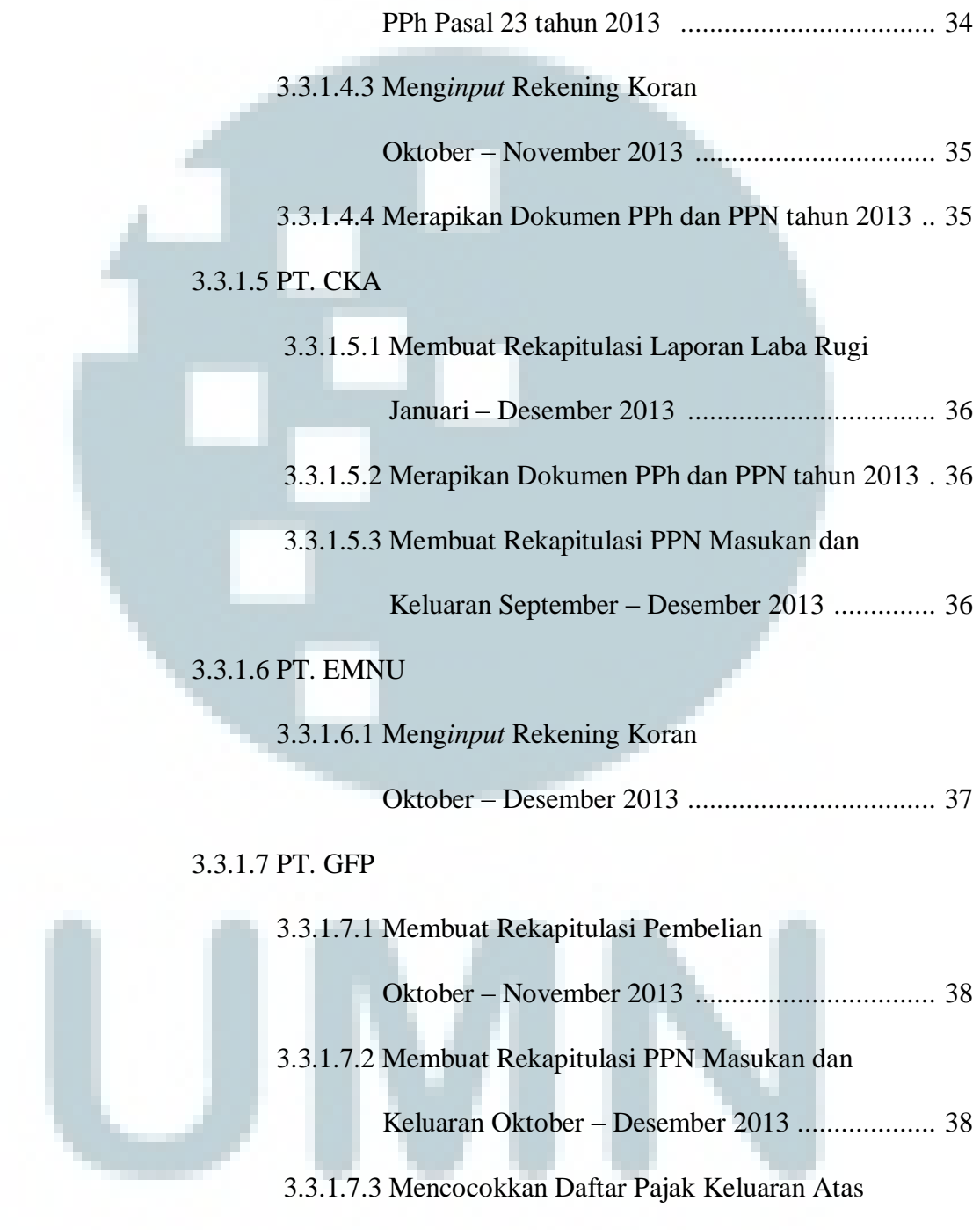

Penyerahan Dalam Negeri dengan Faktur Pajak 39

#### 3.3.1.8 PT. GSM

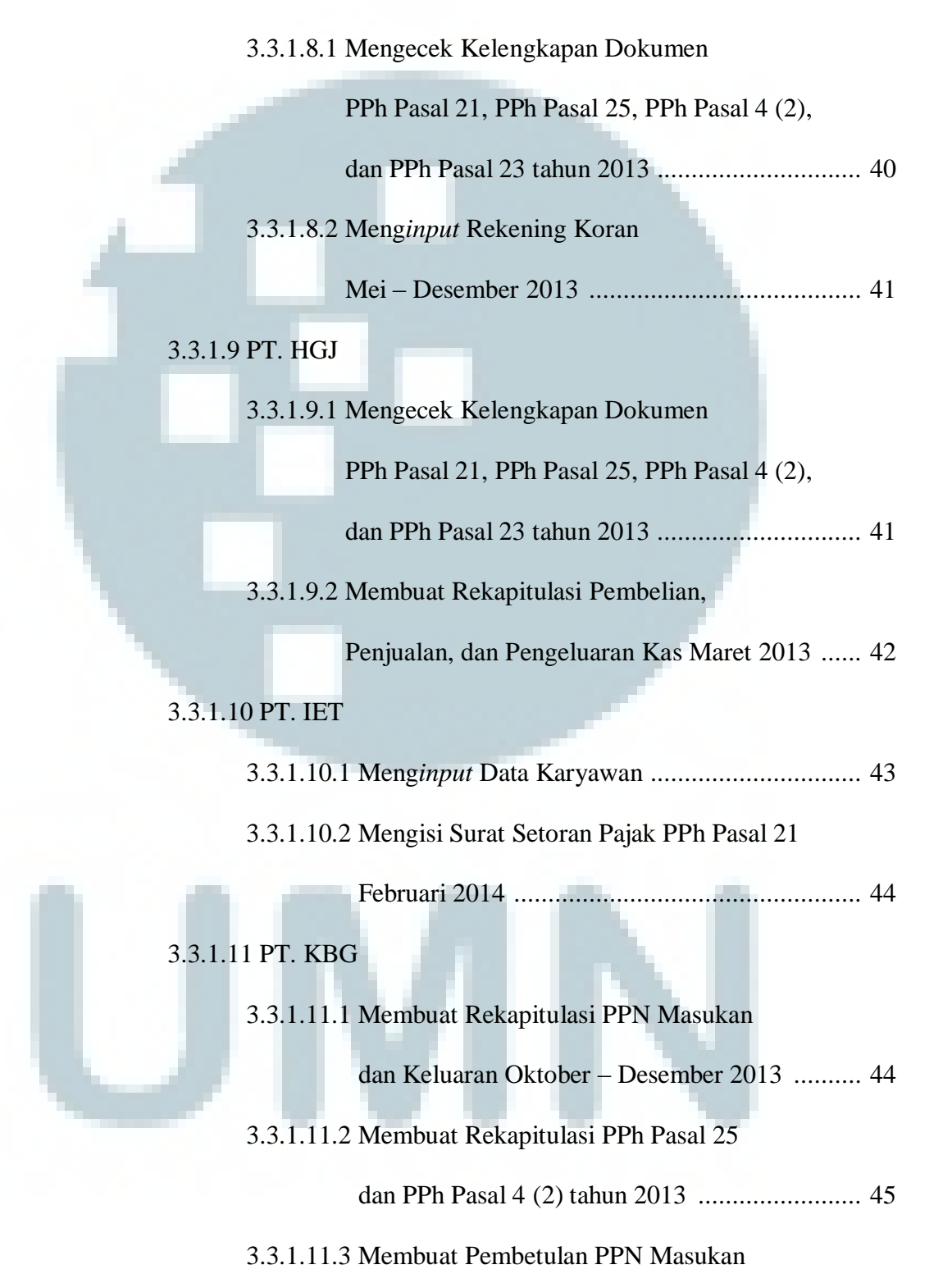

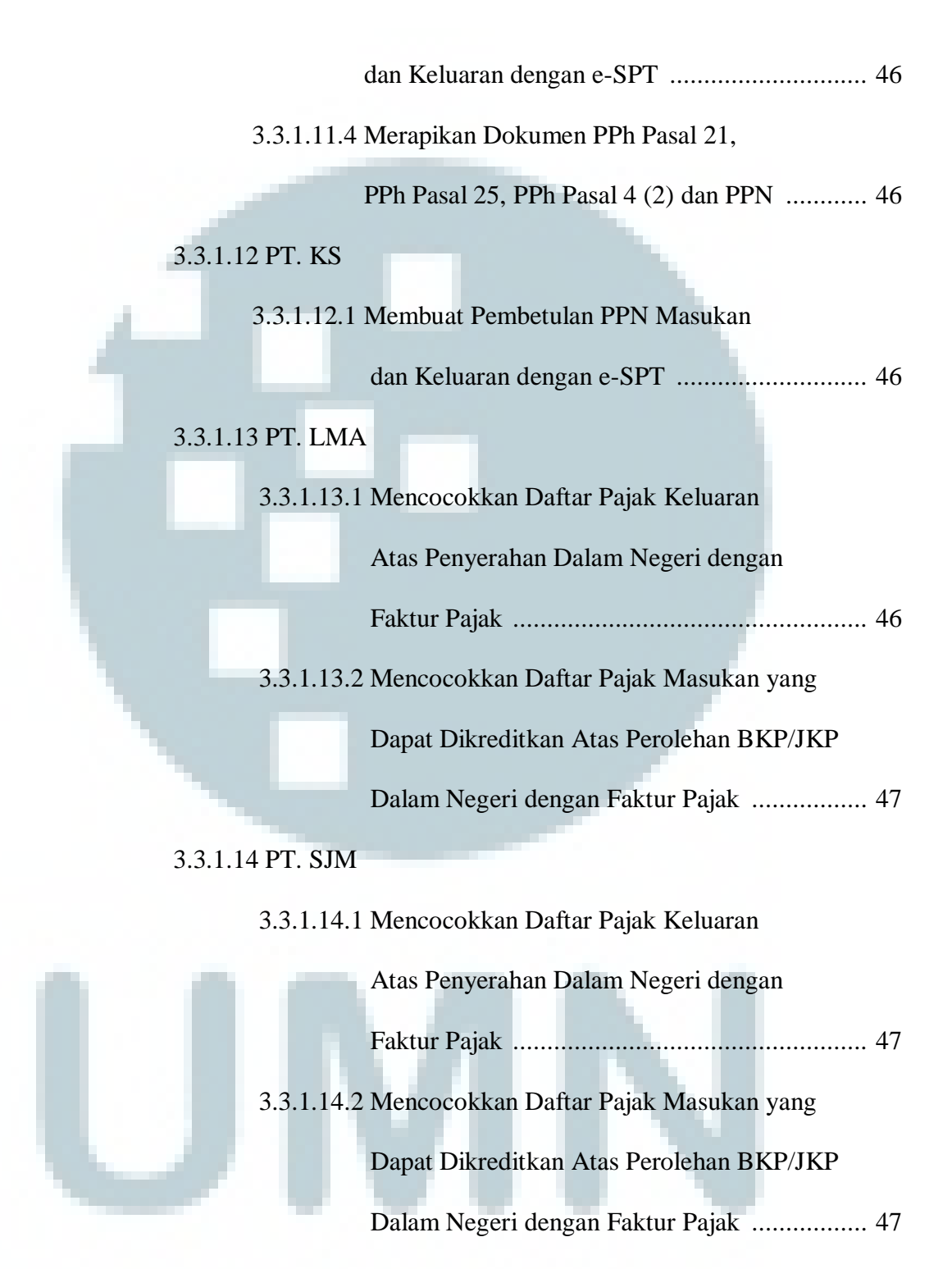

3.3.1.14.3 Membuat Rekapitulasi Data Karyawan ............ 48

3.3.1.15 PT. SKH

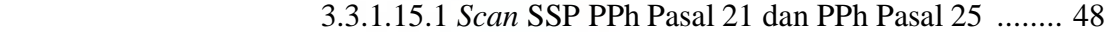

3.3.1.15.2 *Recheck* PPh Pasal 4 (2) tahun 2013 ................ 48

#### 3.3.1.16 PT. SM

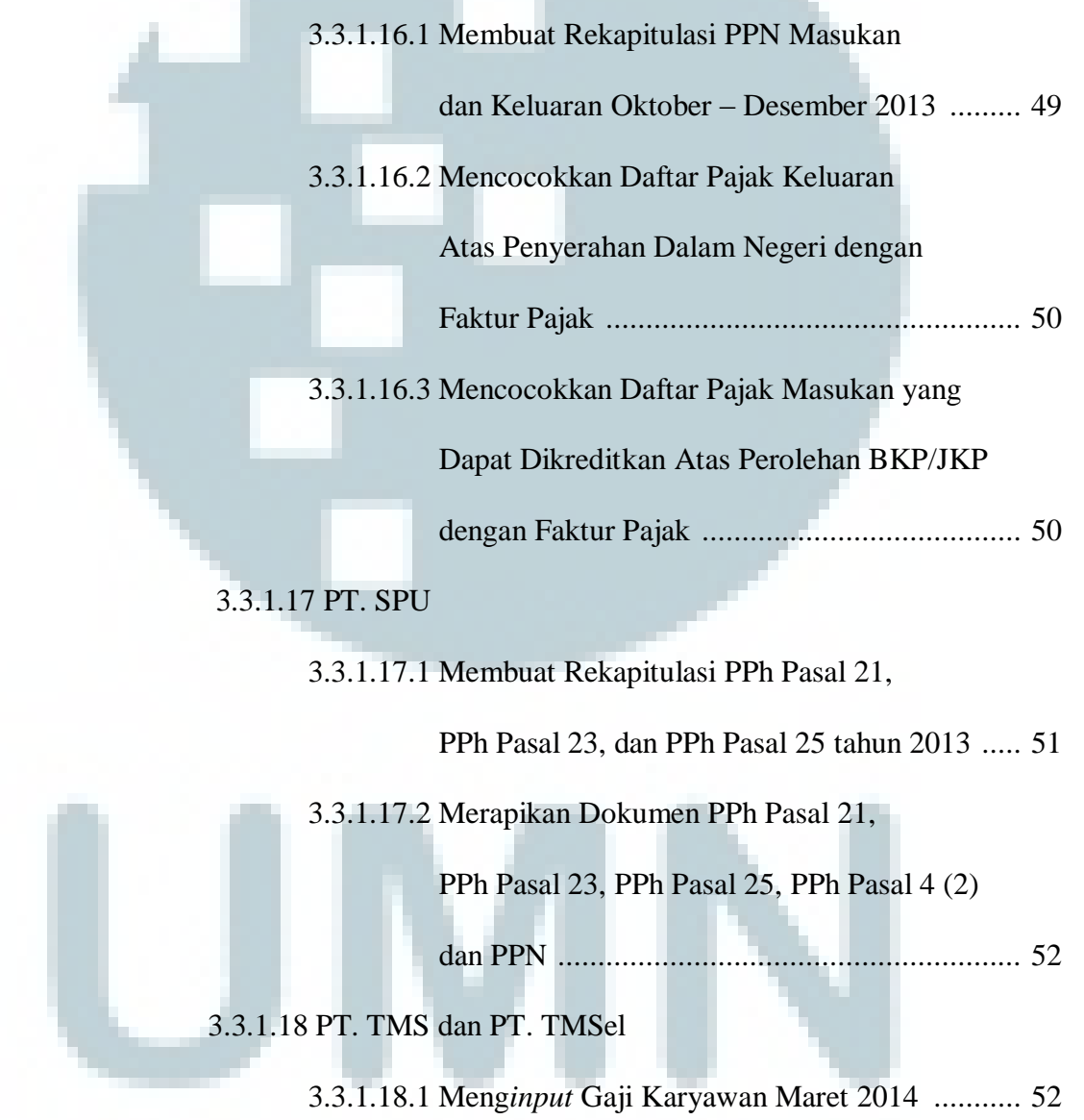

3.3.1.18.2 *Burn* SPT PPh Pasal 21 Maret 2014 ................ 52

#### 3.3.1.19 PT. VIP

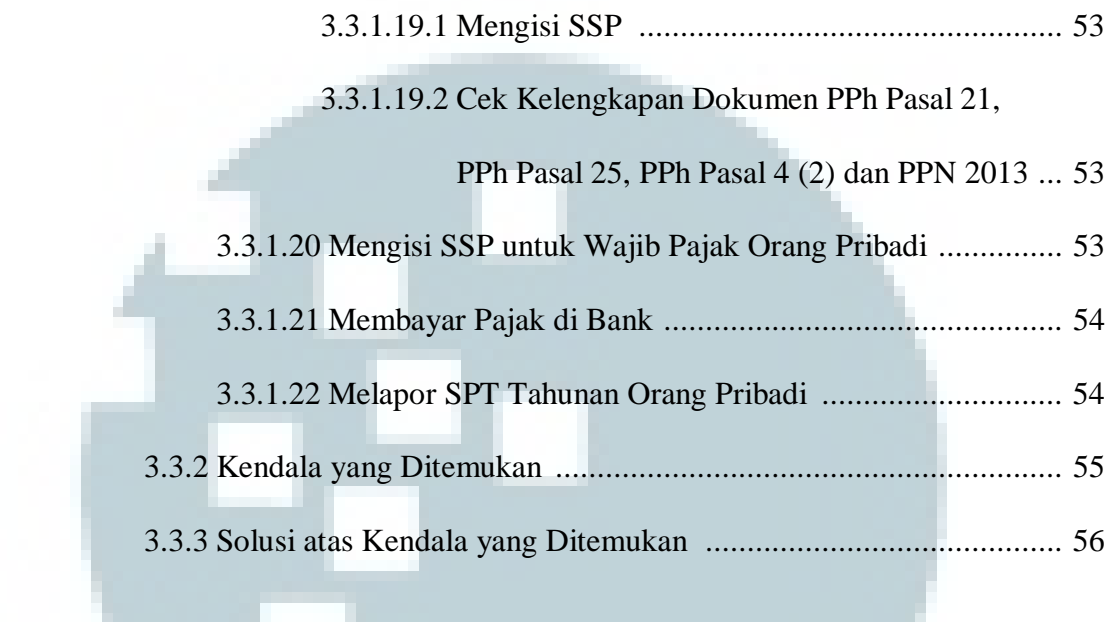

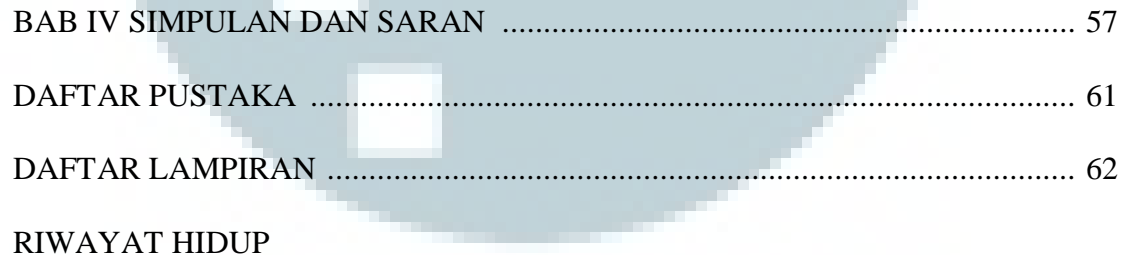

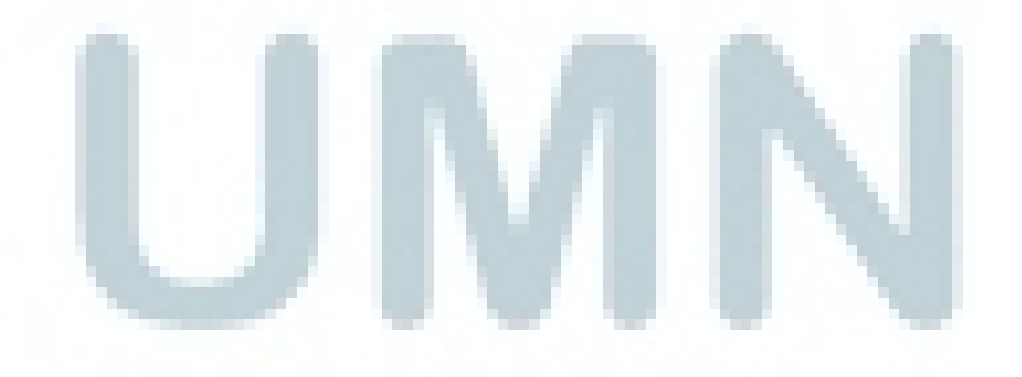

#### **DAFTAR GAMBAR**

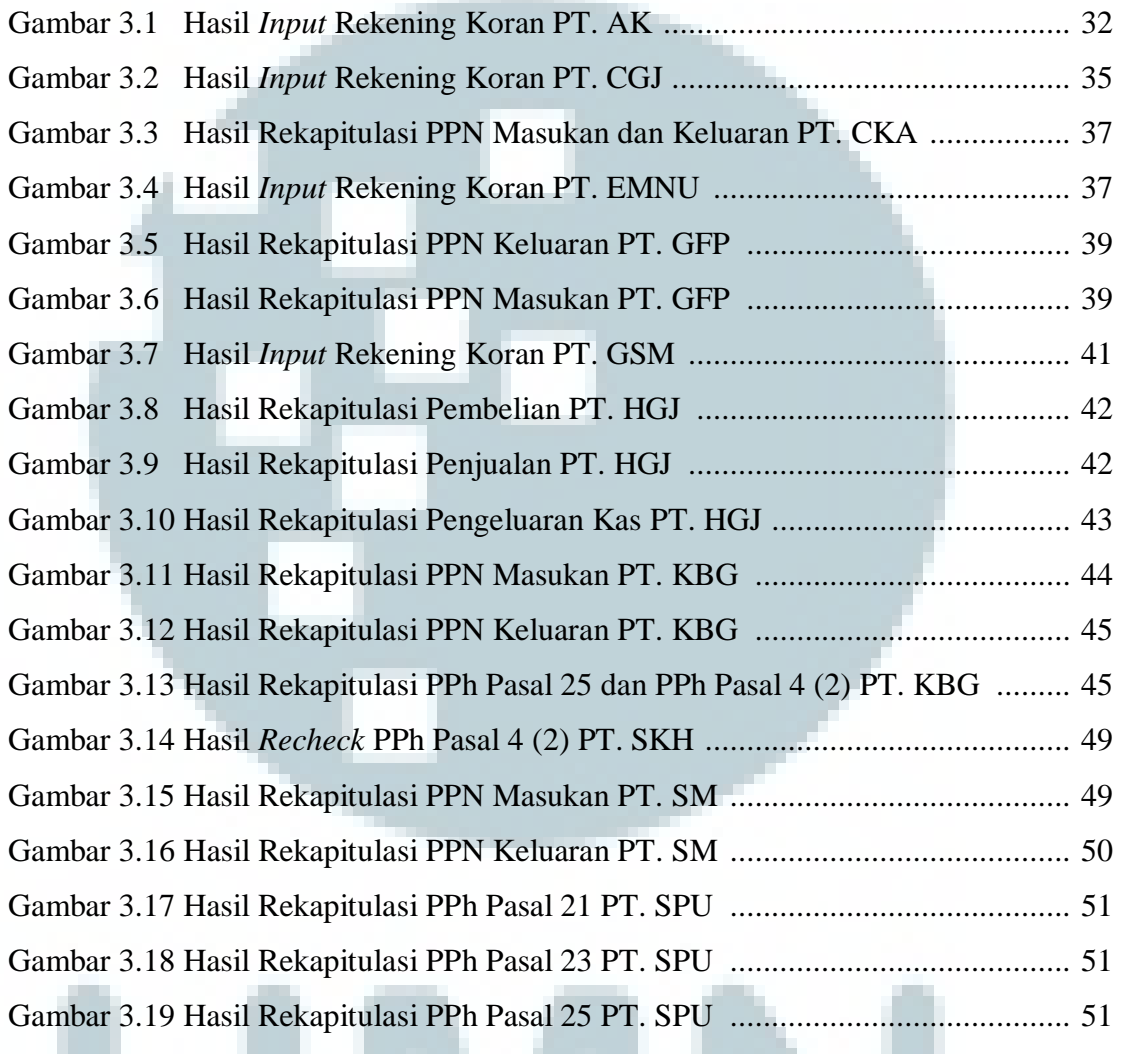

U

N

U.

U

### **DAFTAR TABEL**

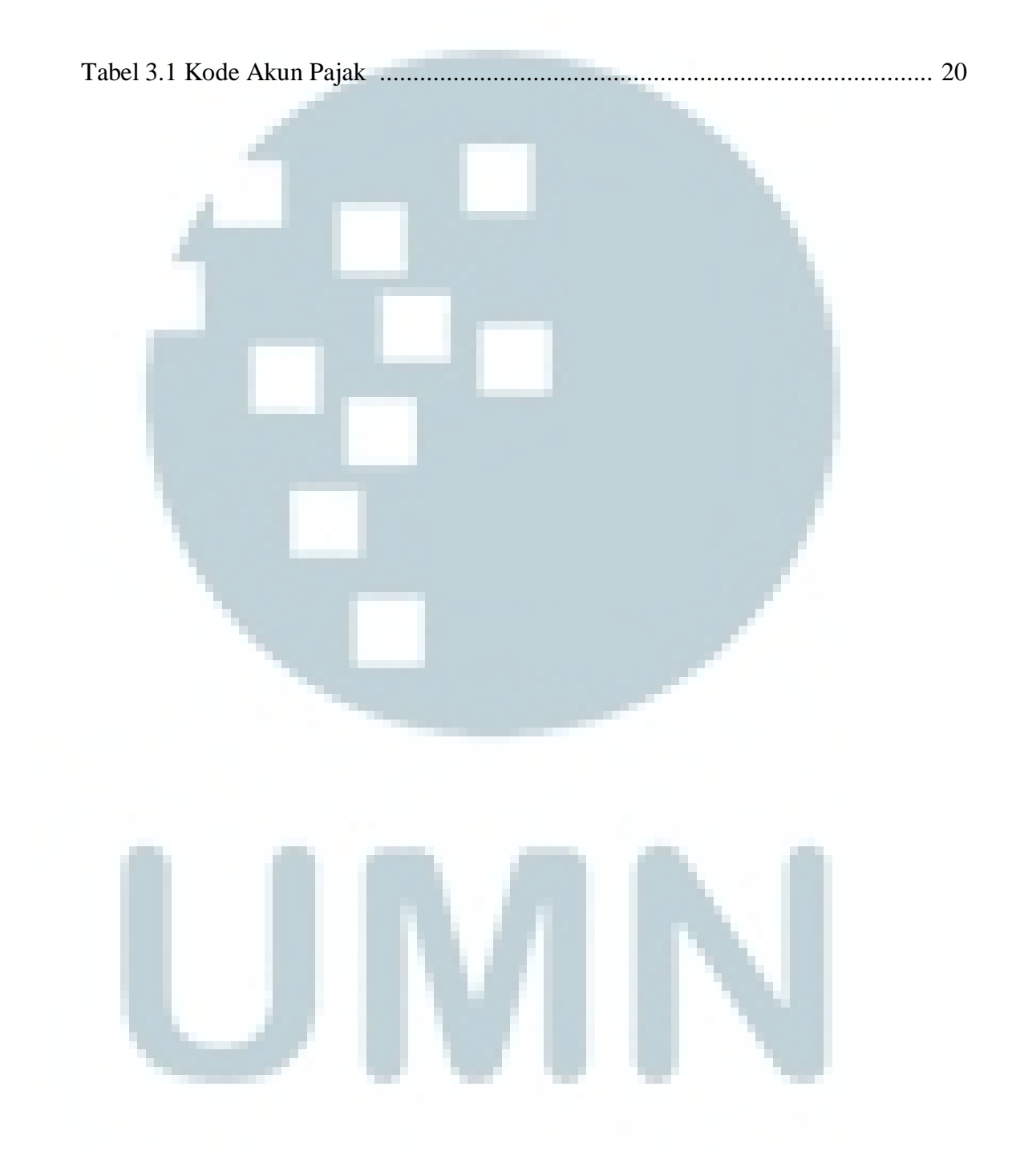